## **Princeton University COS 217: Introduction to Programming Systems The Linux Operating System and the Bash Shell**

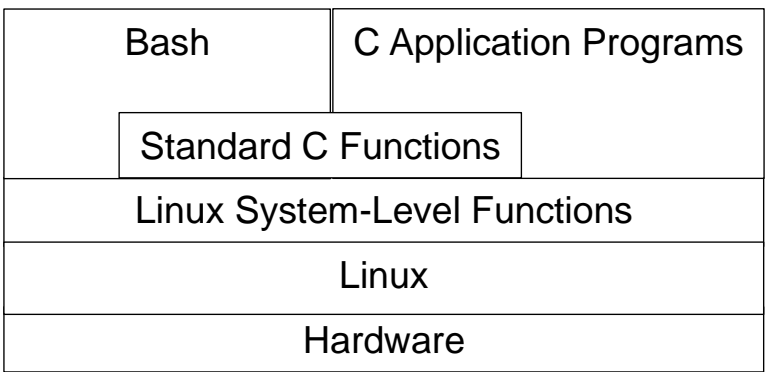

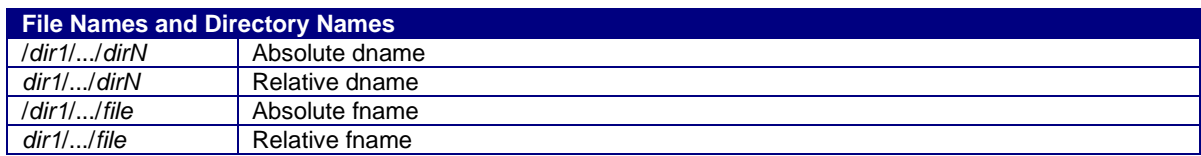

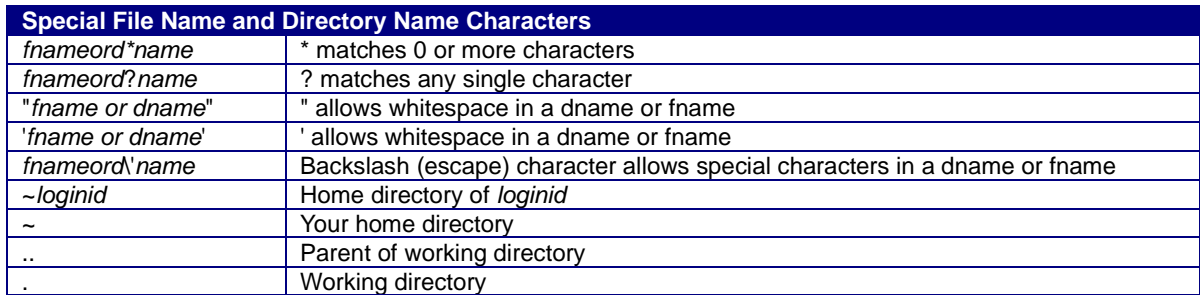

A command marked with "(bash)" is a Bash built-in command. A command marked with "(ext)" causes Bash to execute a program that is external to Bash, that is, a program that exists in the file system.

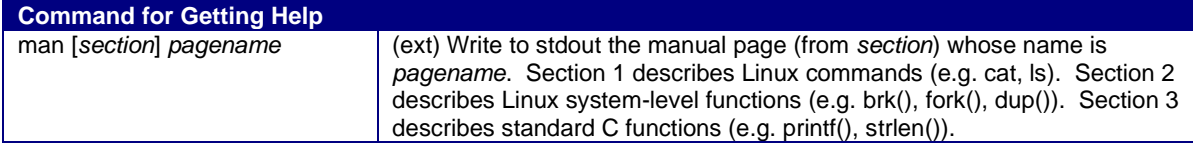

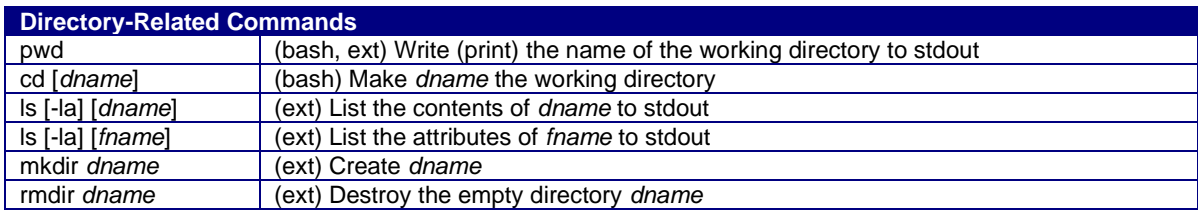

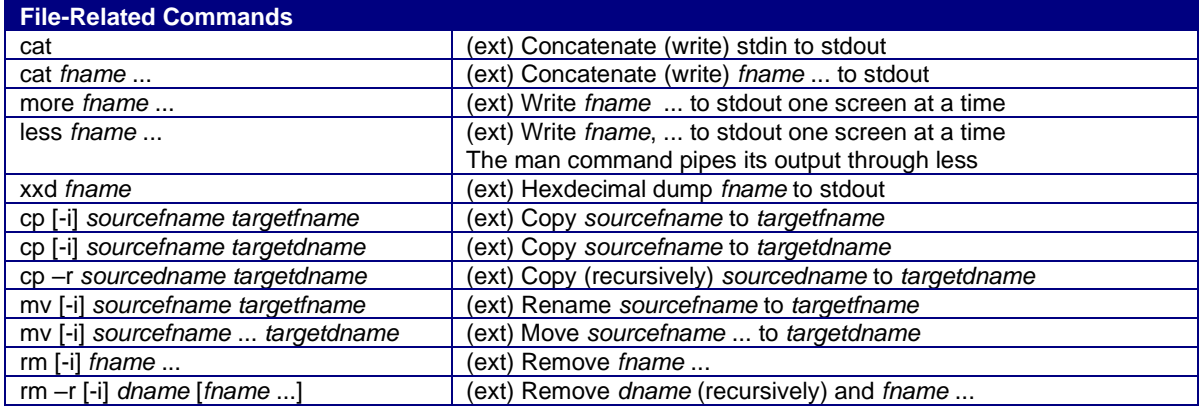

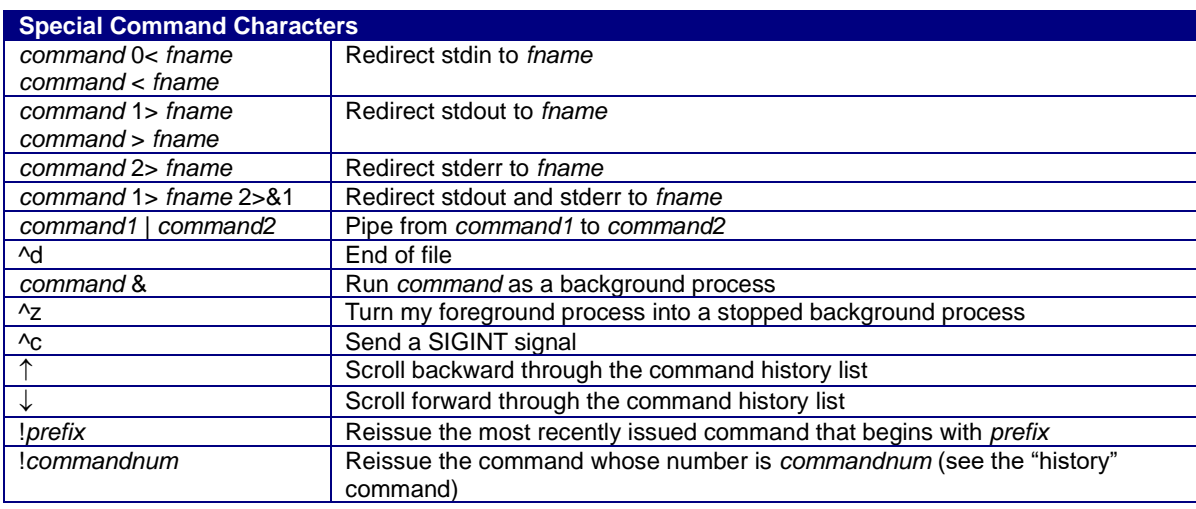

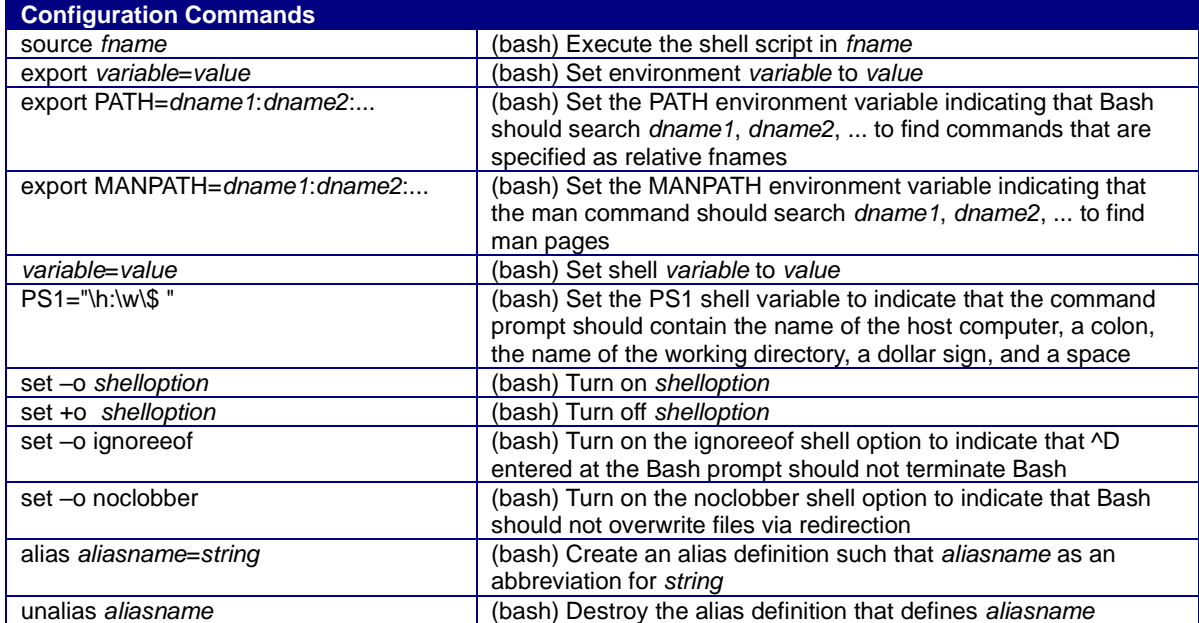

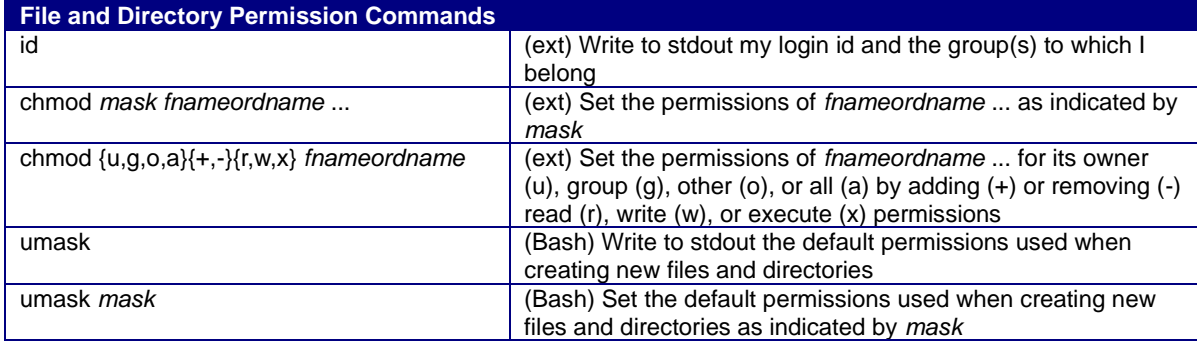

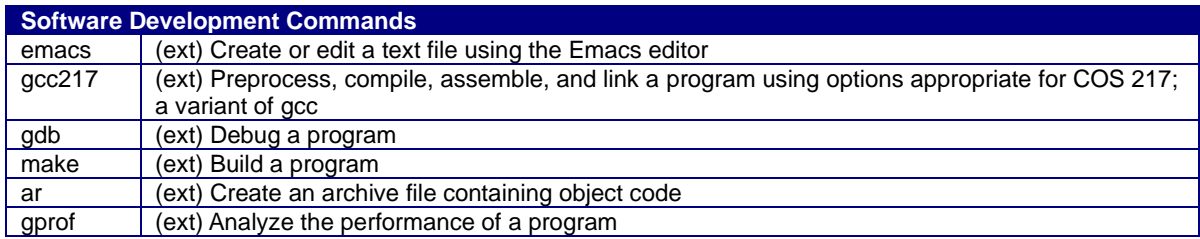

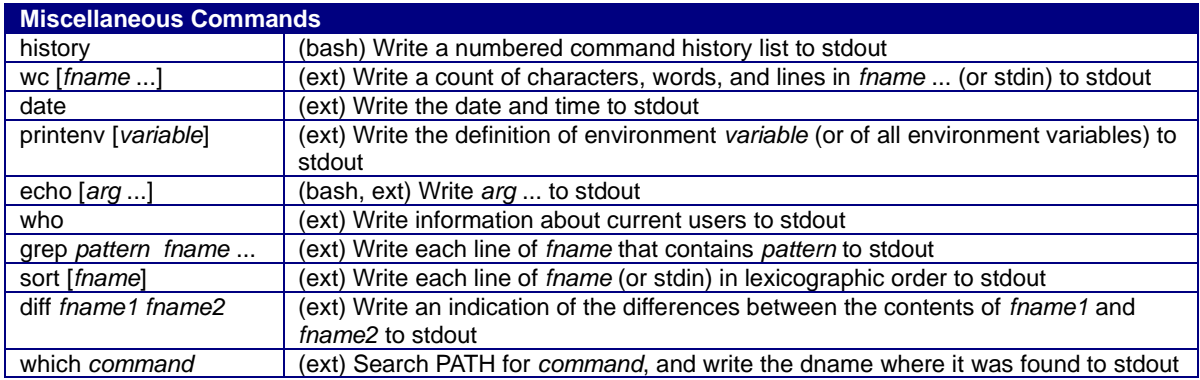

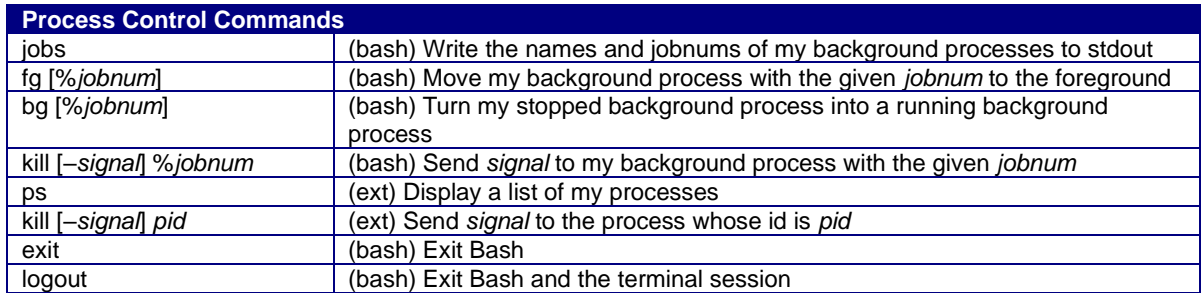

Copyright © 2018 by Robert M. Dondero, Jr.